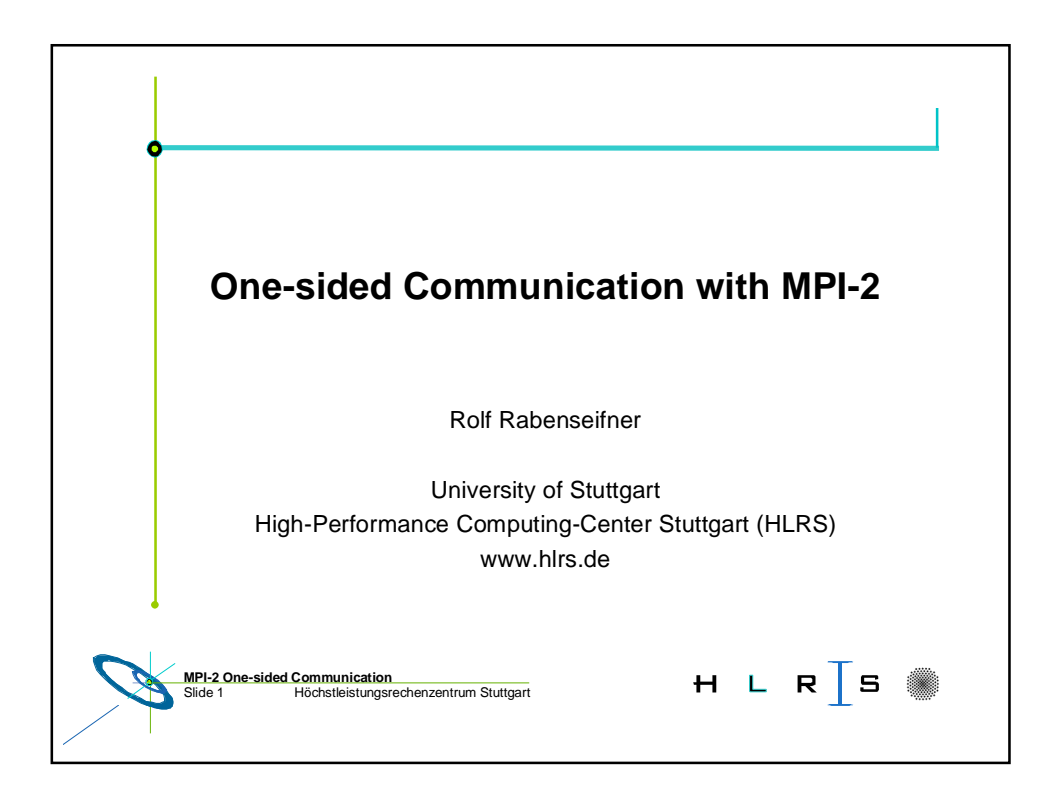

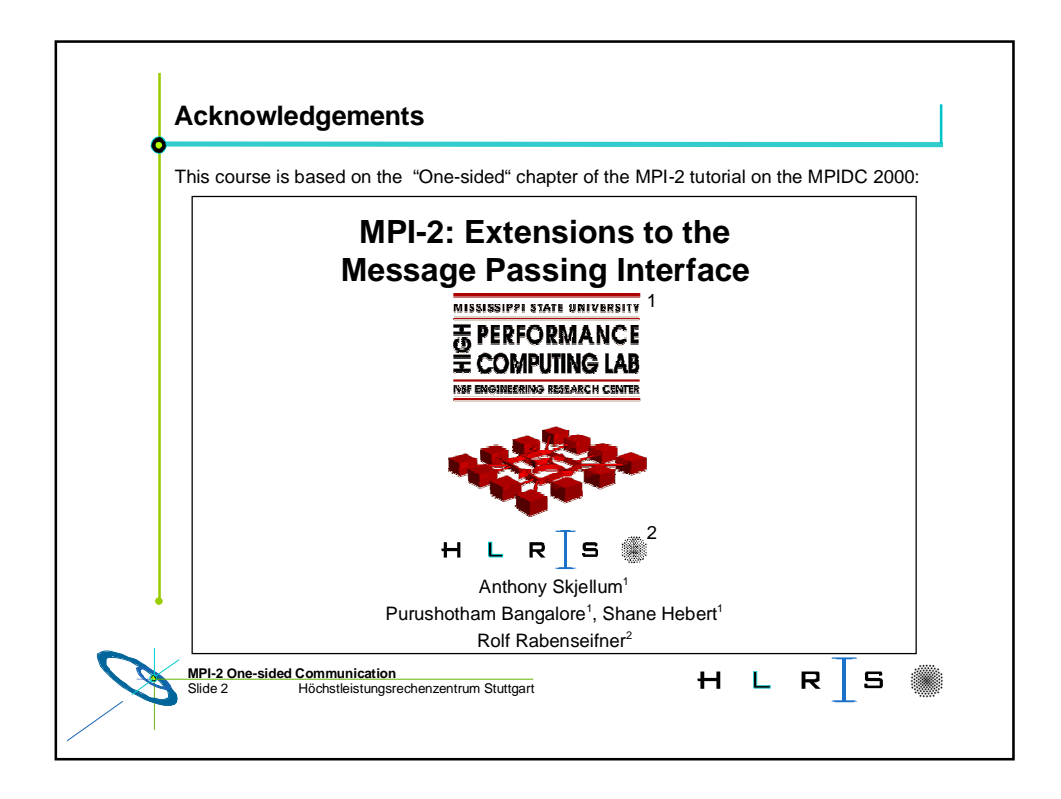

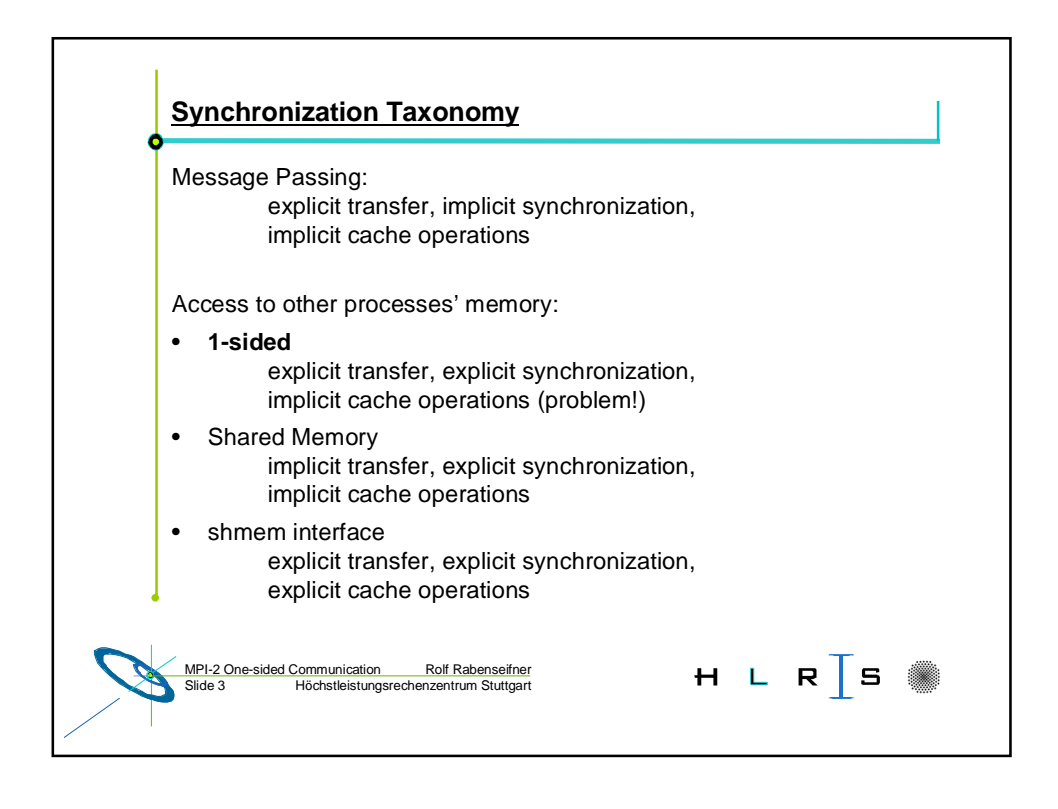

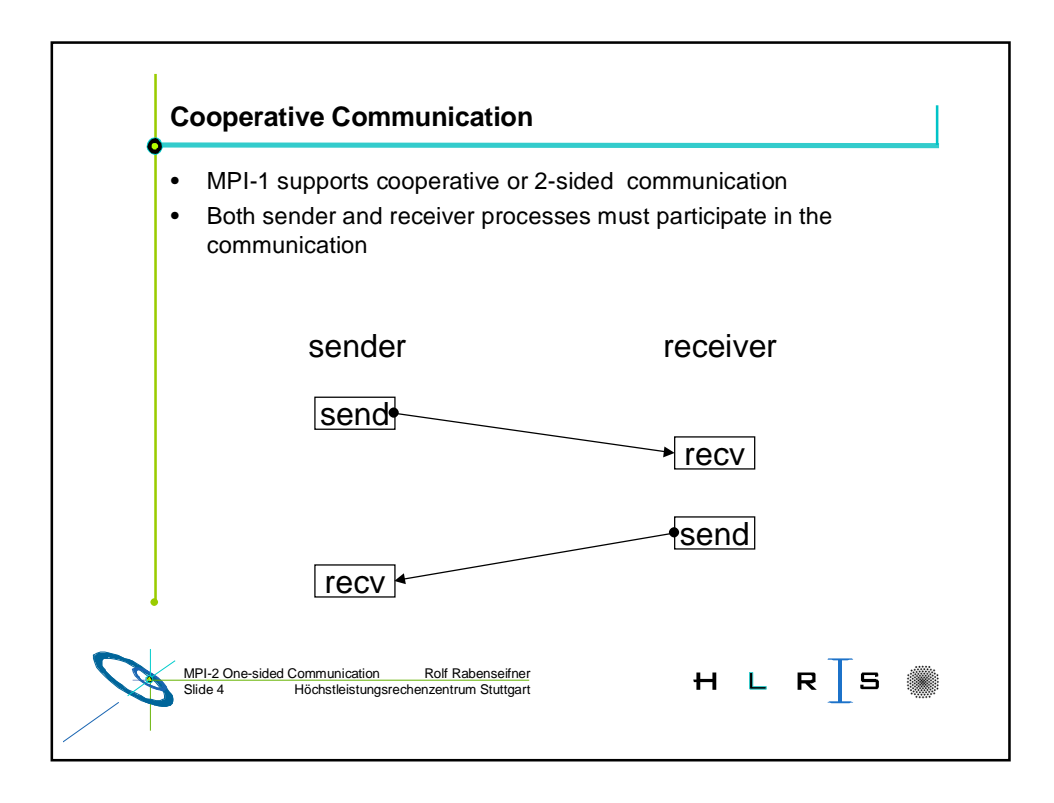

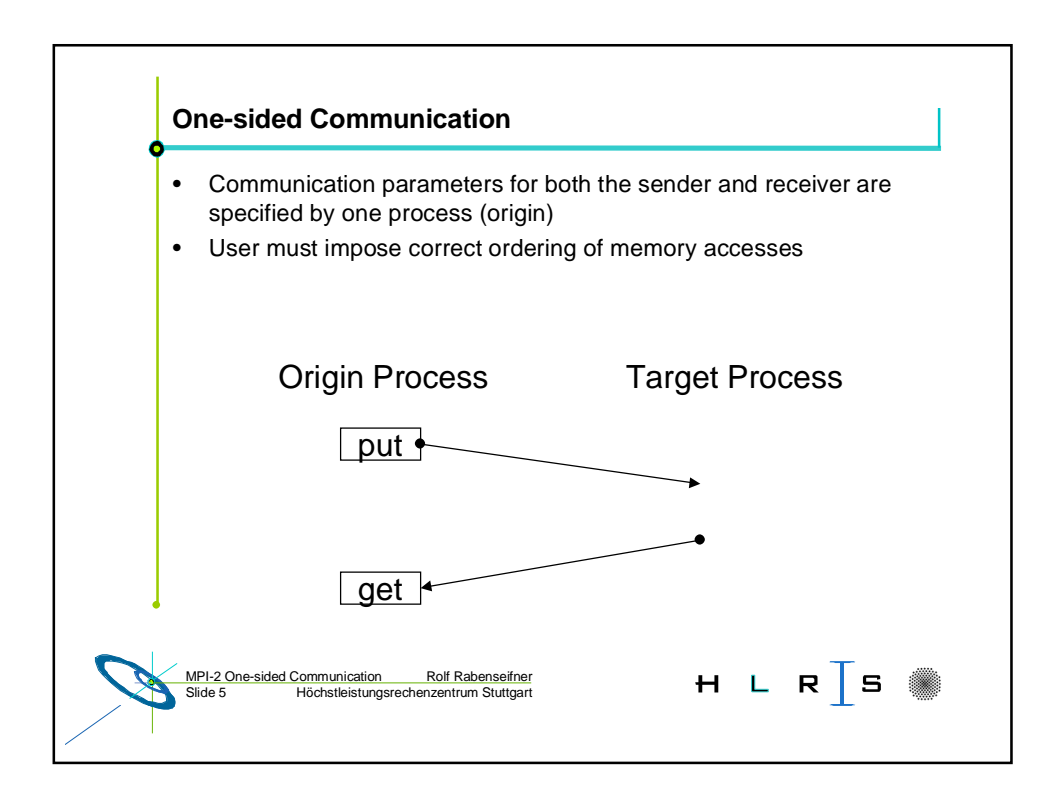

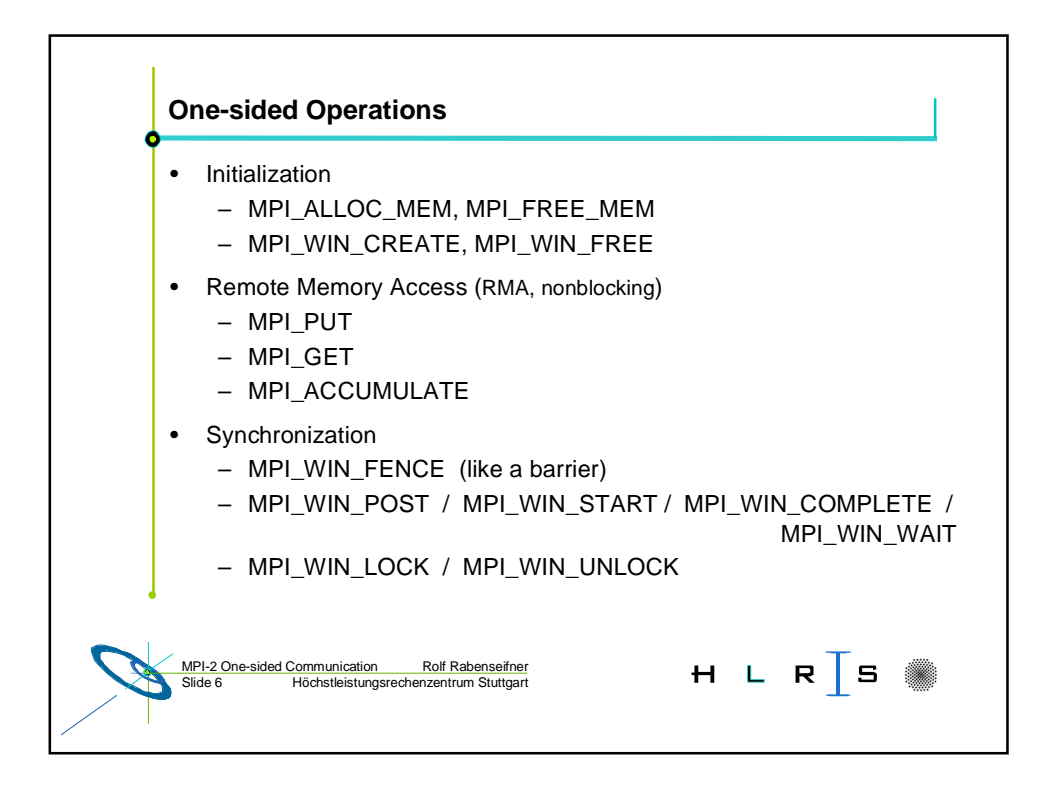

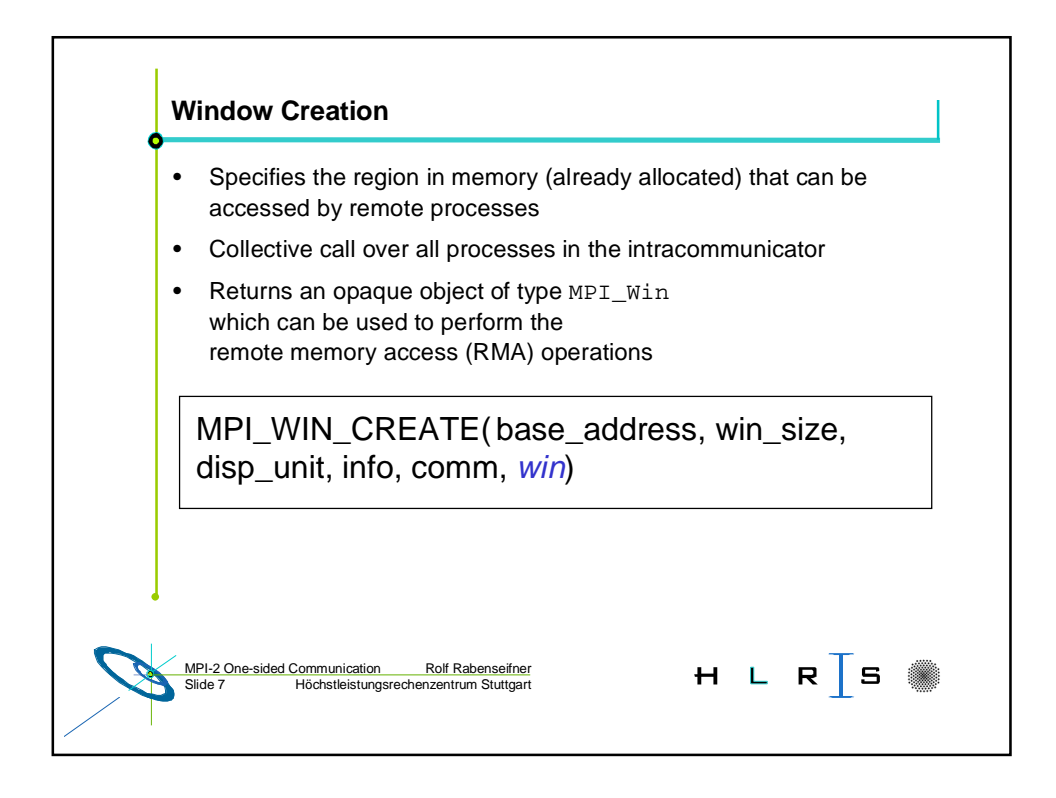

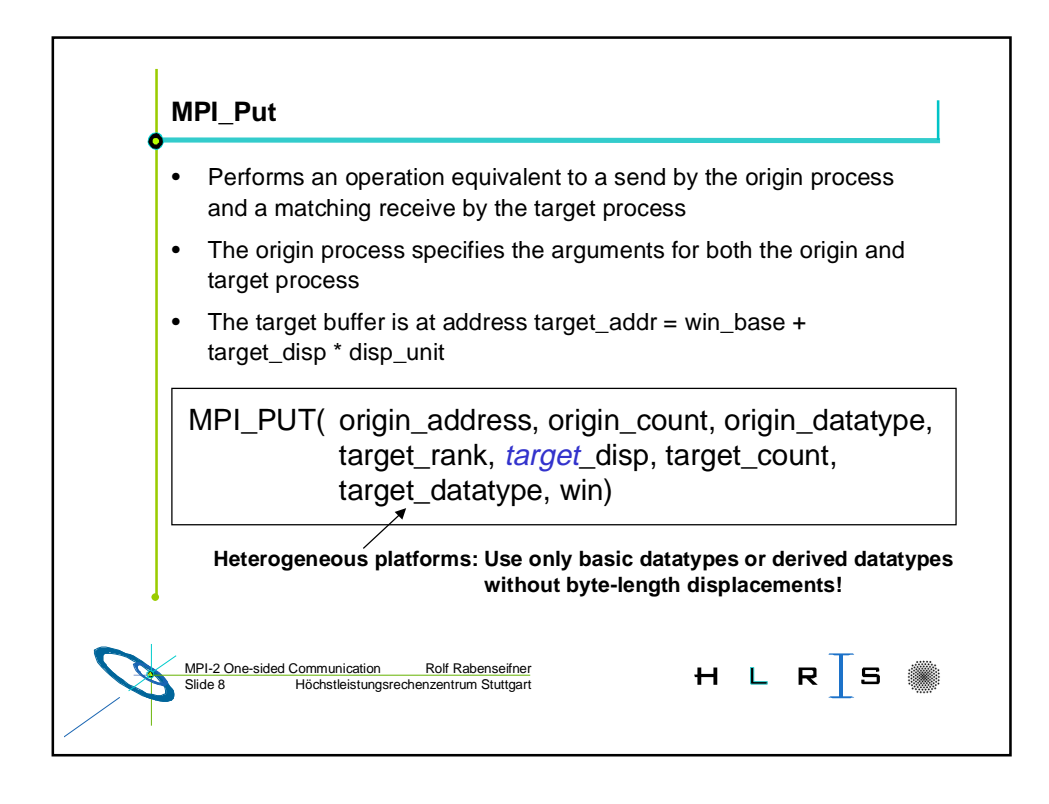

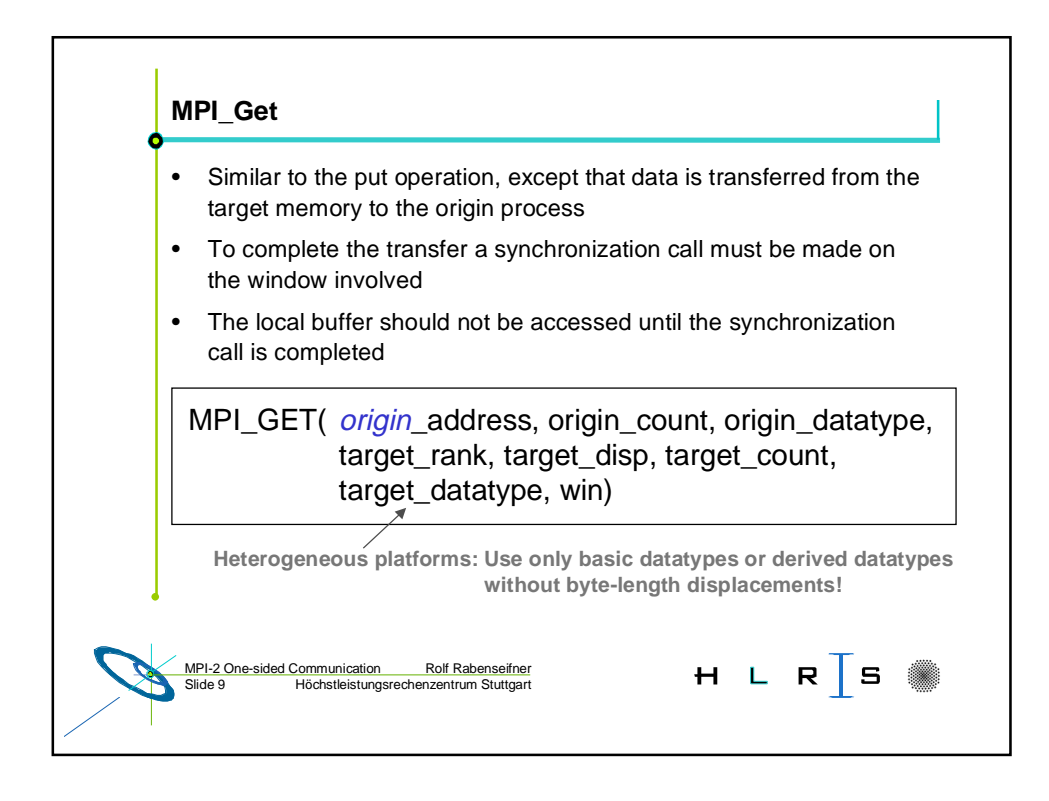

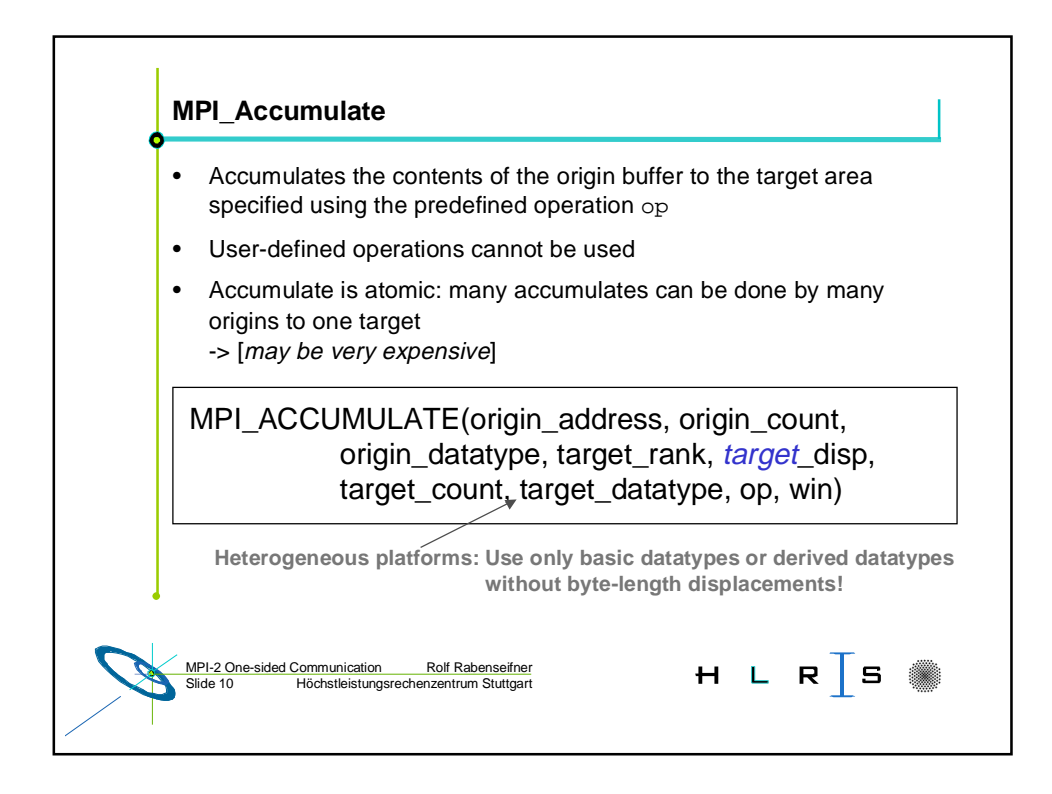

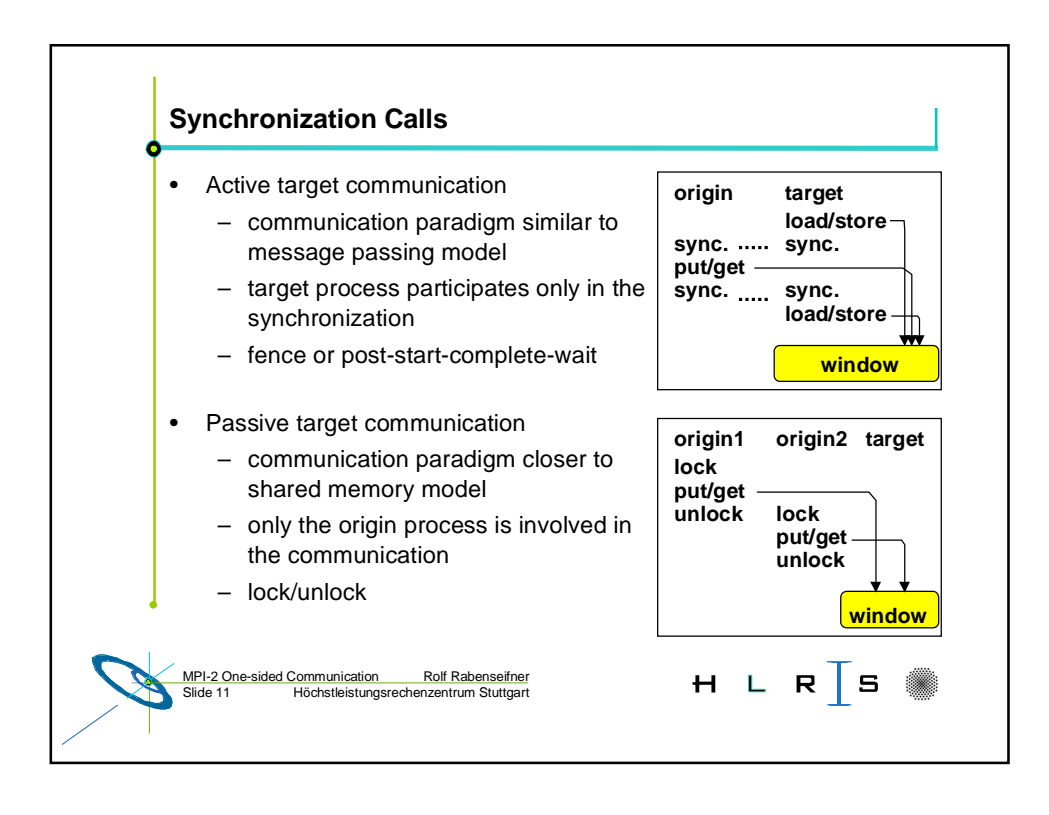

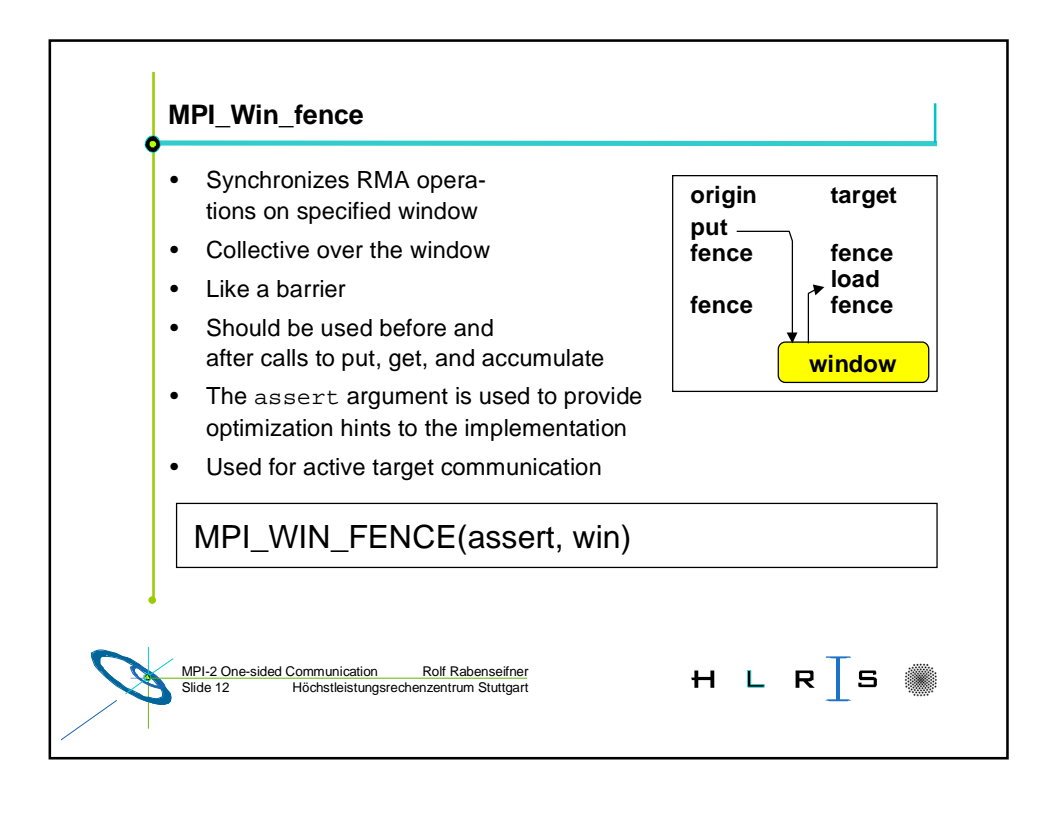

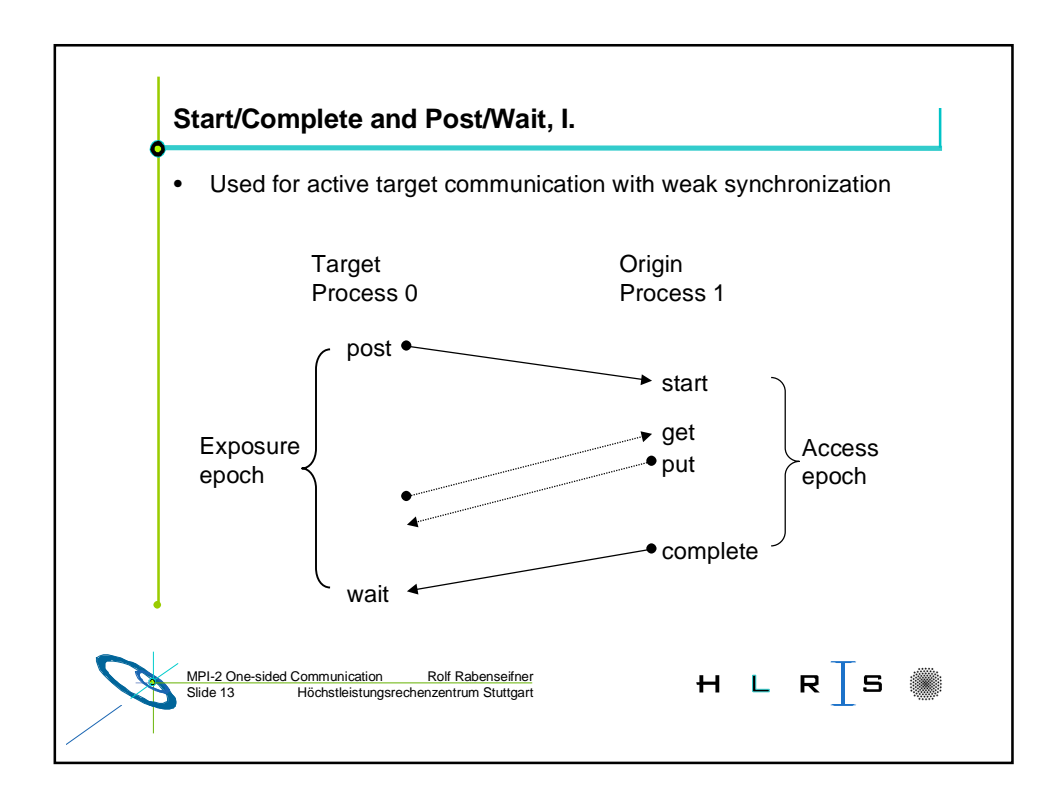

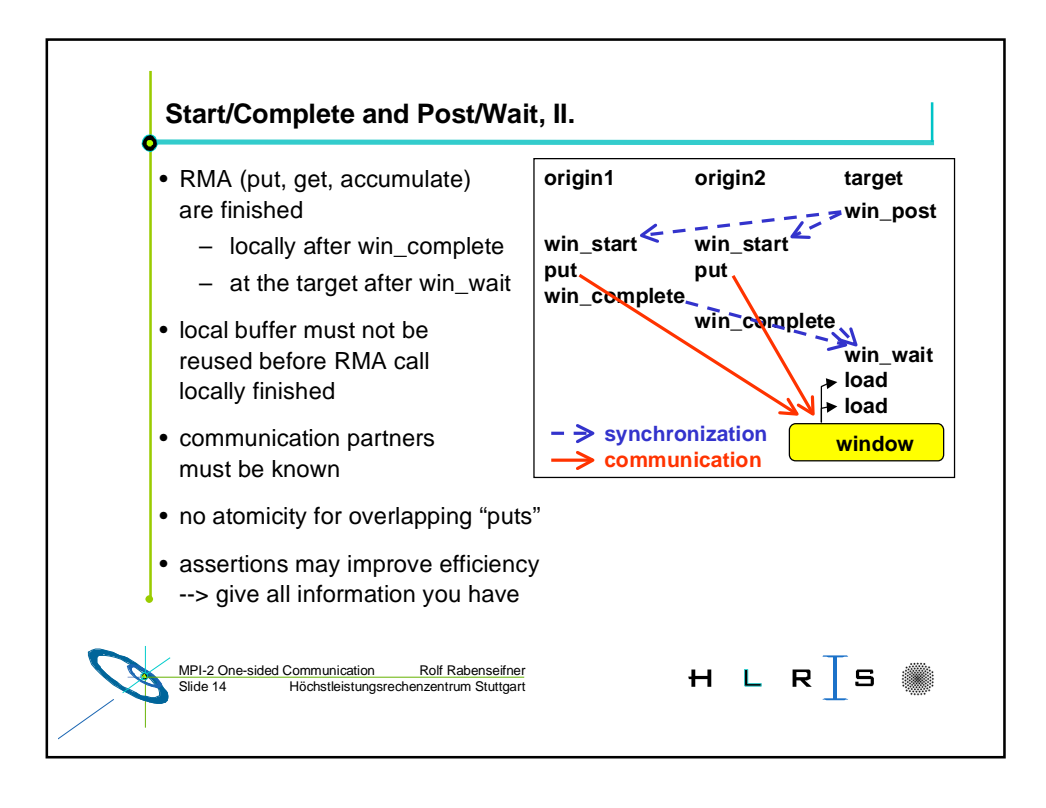

## 12. **- One-sided Communication with MPI-2** - 12.

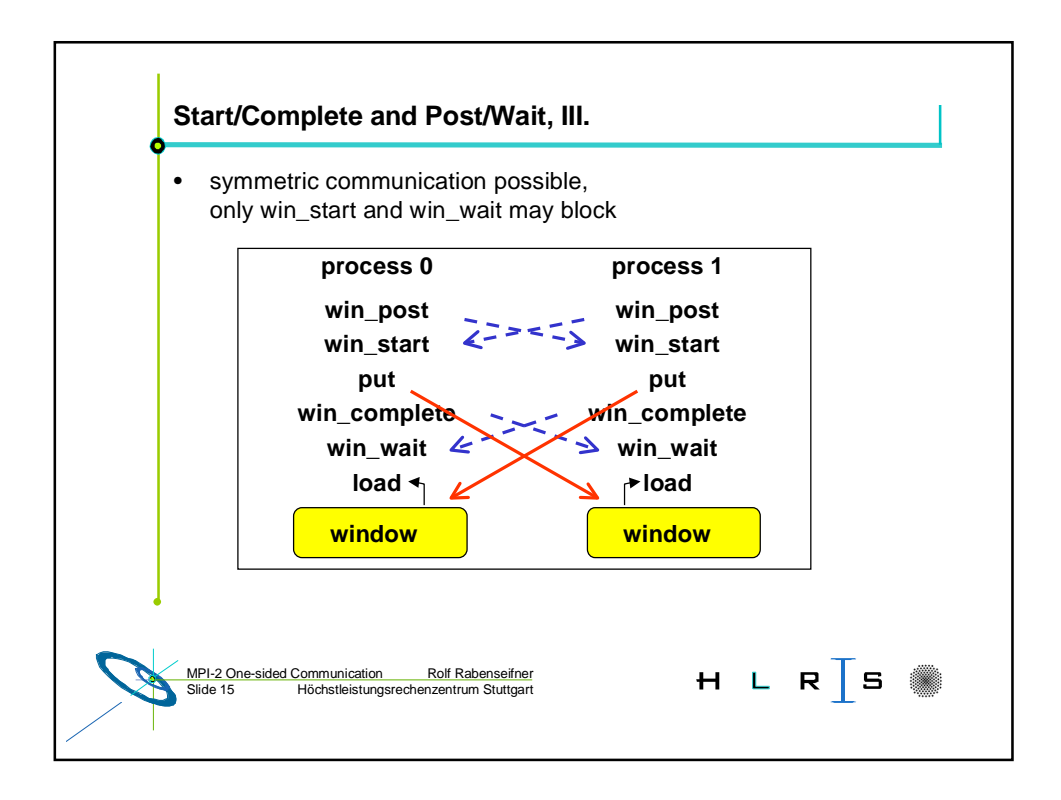

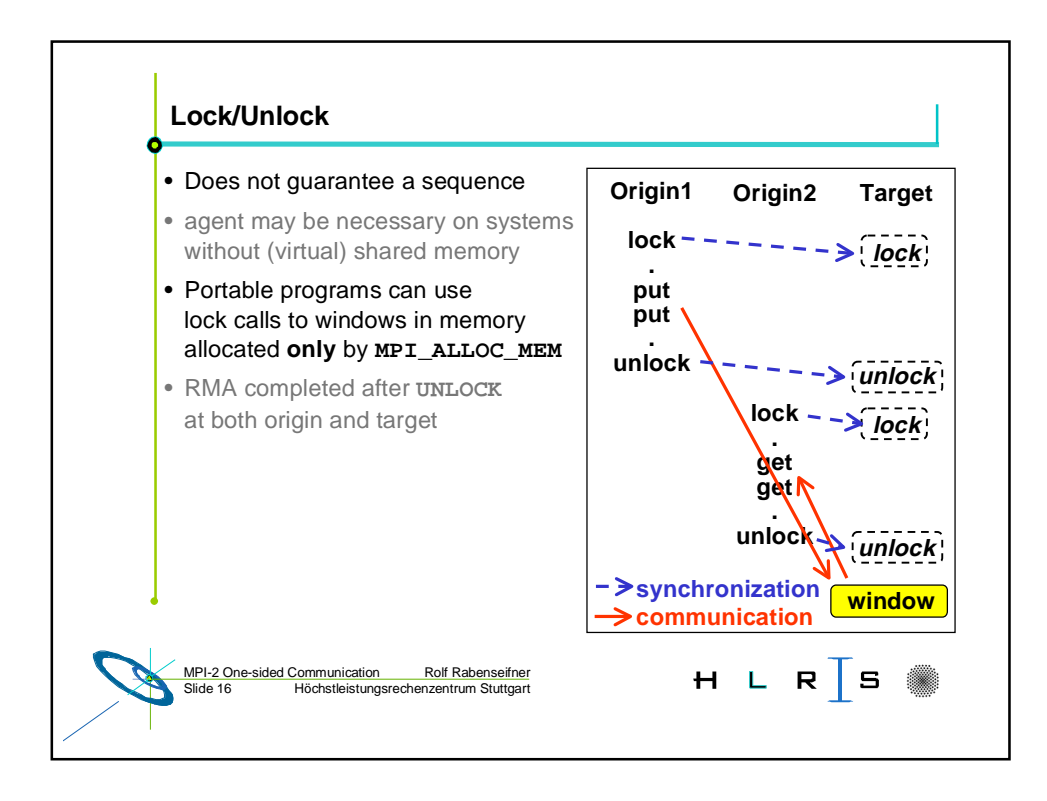

## 12. **- One-sided Communication with MPI-2** - 12.

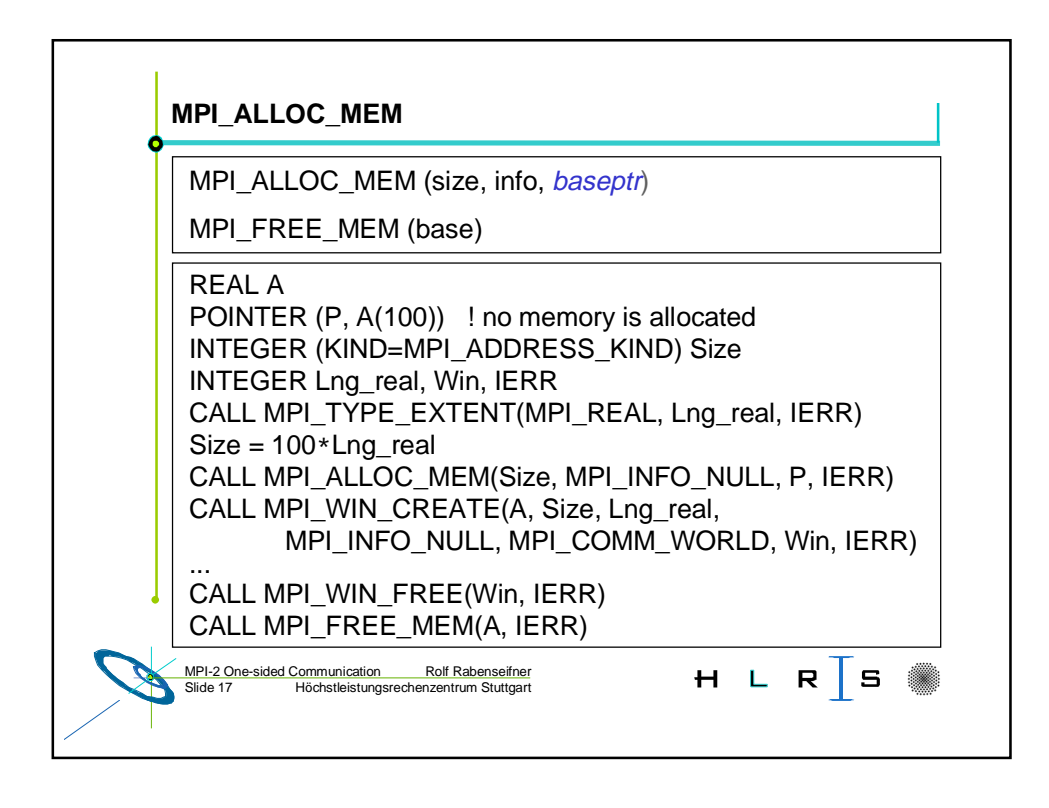

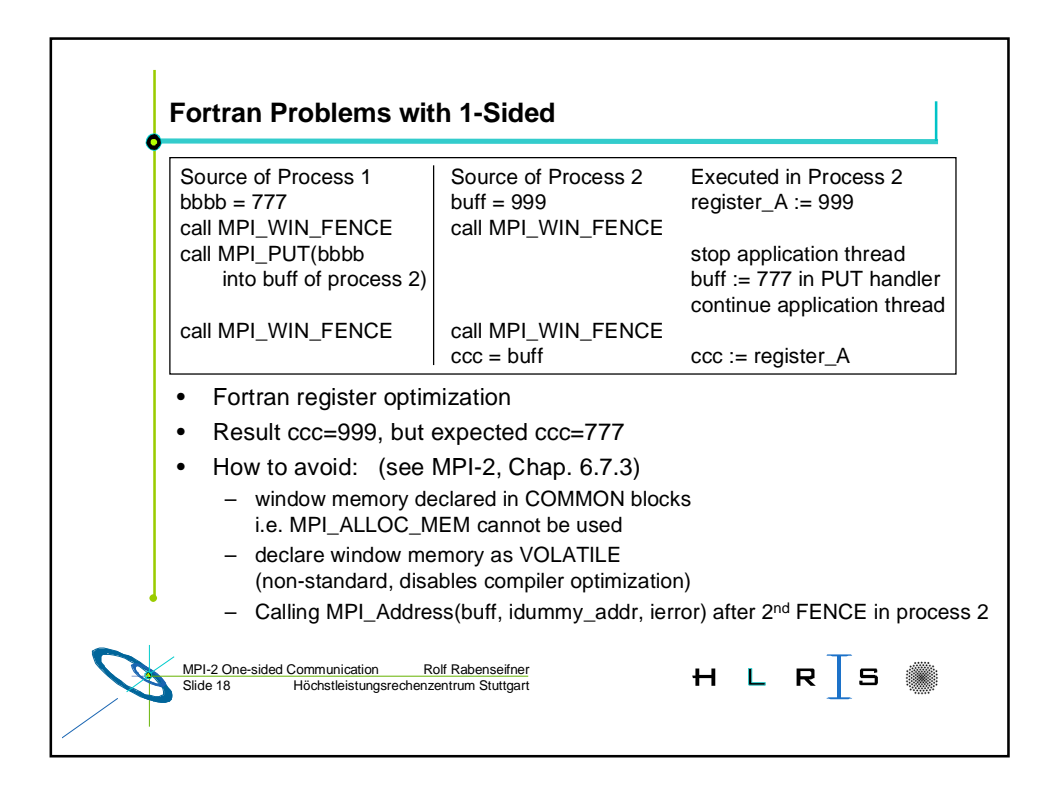

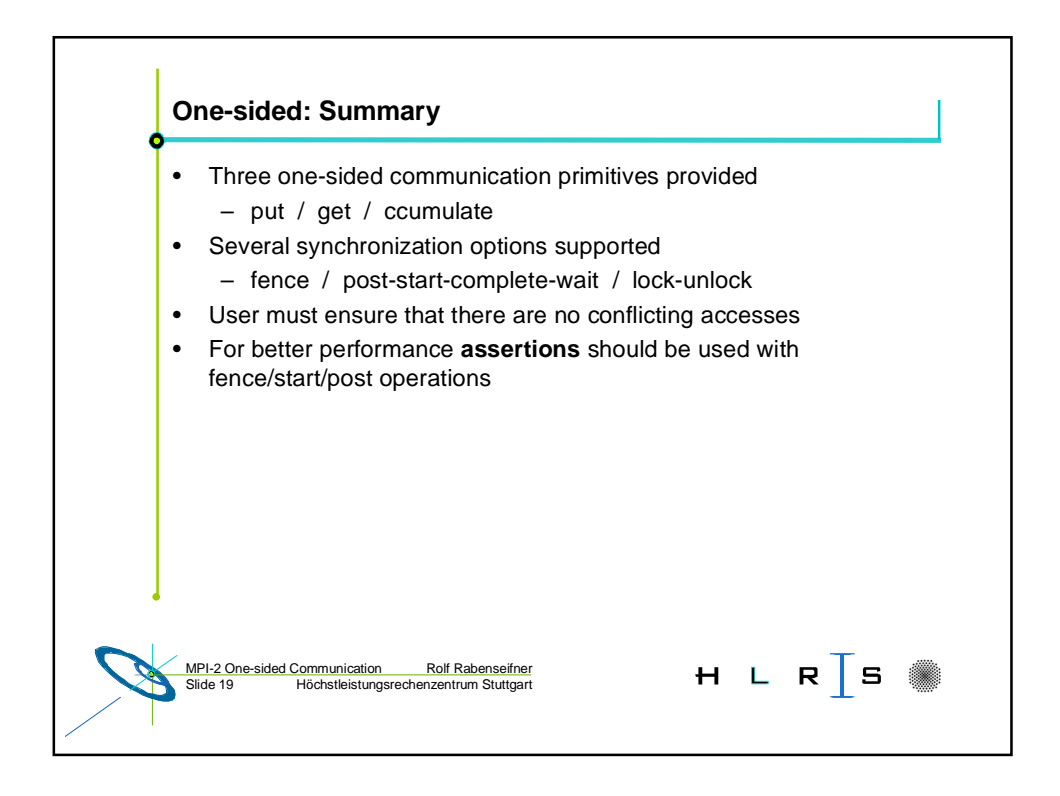

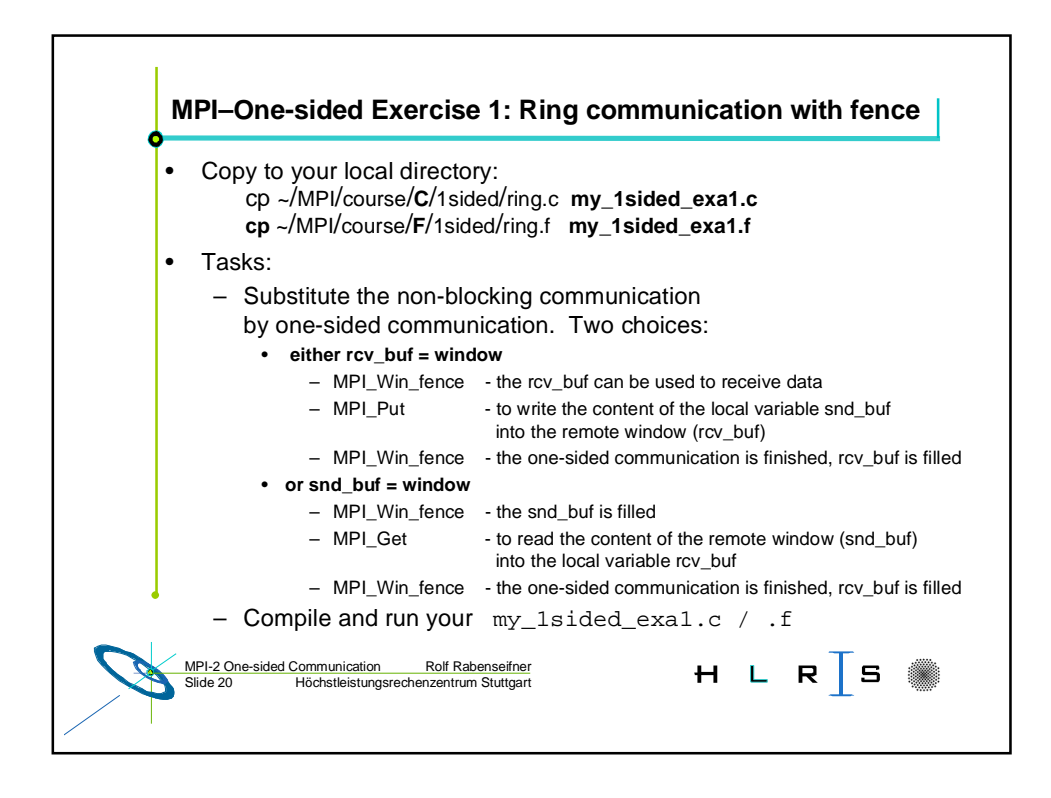

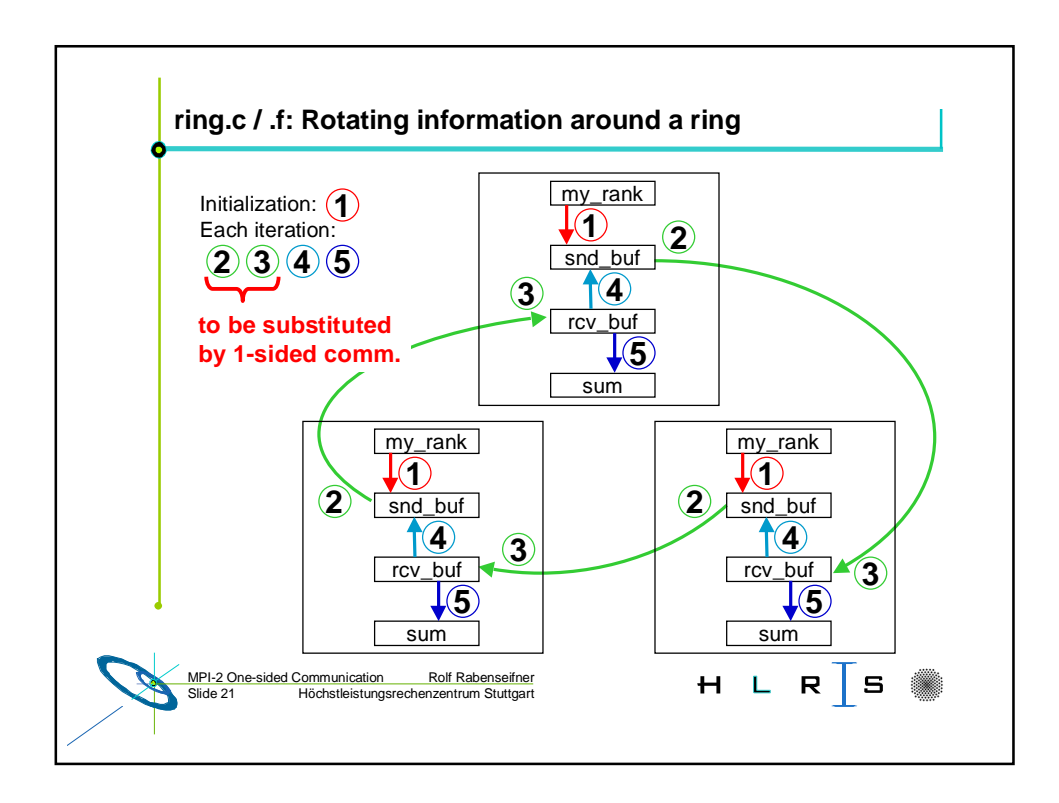

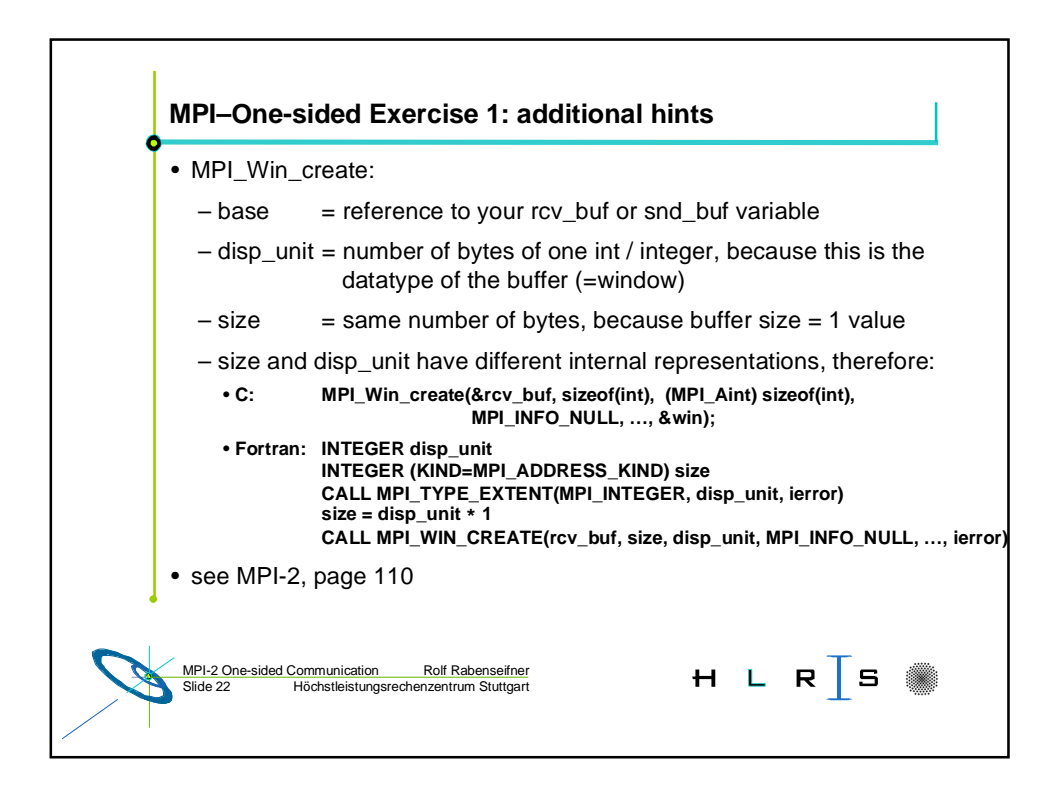

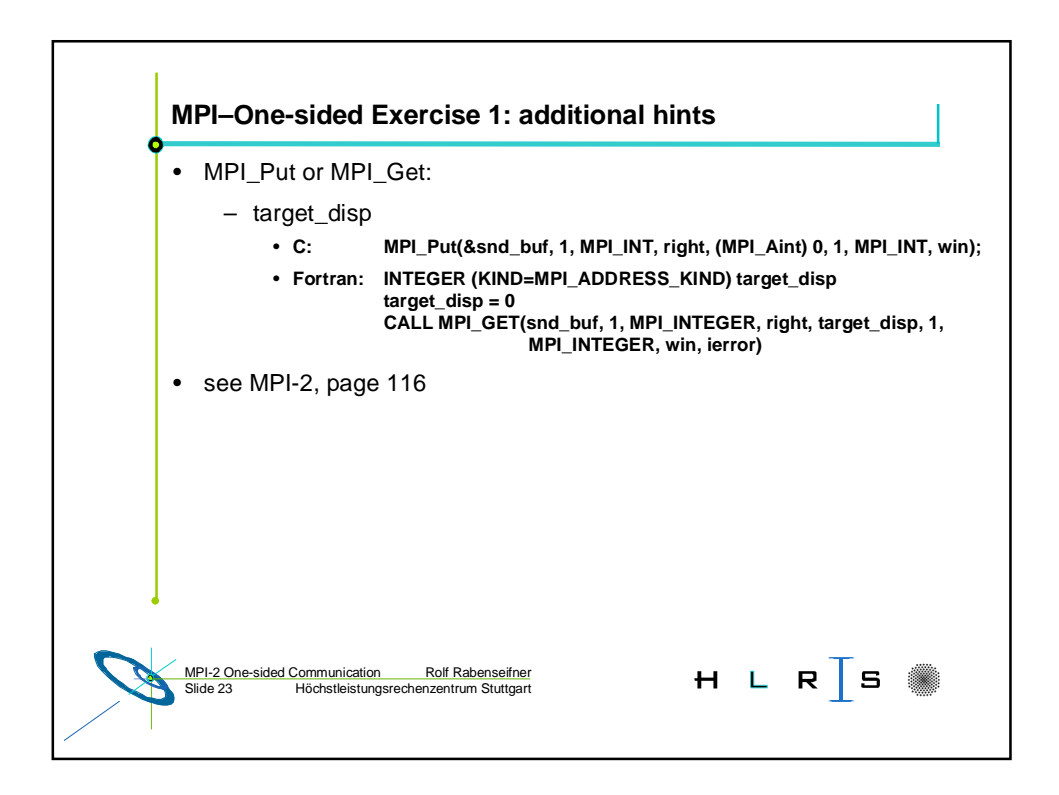

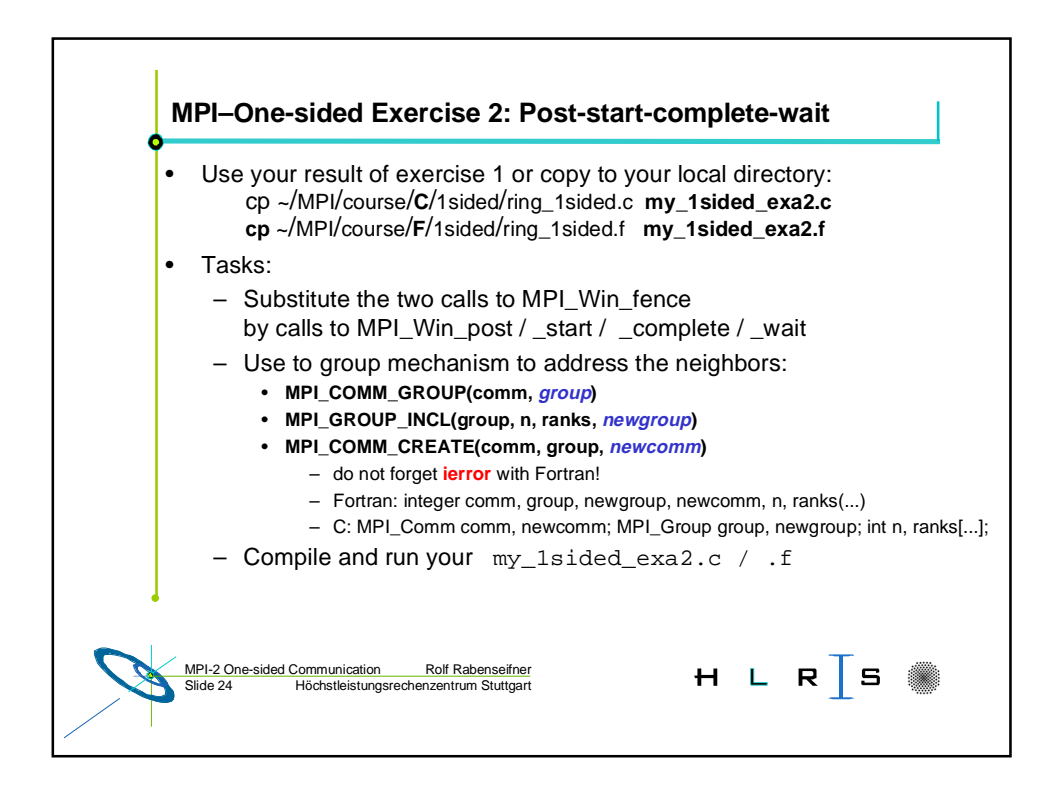